## SAP ABAP table TC10 {Initial values for CIM screen sequence}

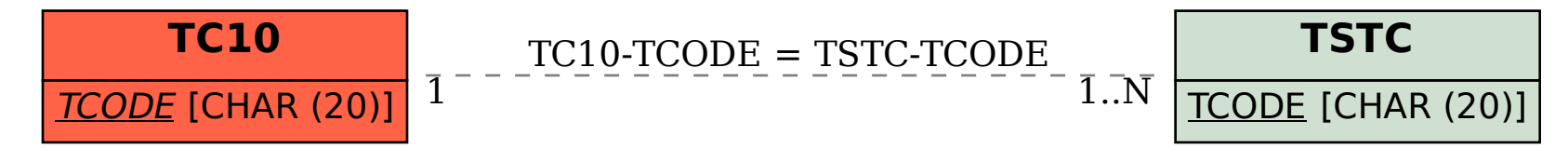